Overview

Bulletin n. 1

Bulletin n. 2

Scientific Programme

Timetable

Call for Abstracts

Registration

Participant List

Conference proceedings

Conference fee

The previous ICPPA conference

Conference Poster

#### Support

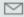

icppa2020@mephi.ru

# Non-identical charged kaon femtoscopy in Pb-Pb collisions at √sNN=2.76 TeV by ALICE

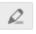

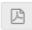

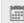

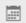

7 Oct 2020, 19:05

(§ 15m

Online

## Oral talk

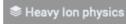

Heavy Ion Physics

### Speaker

Mr. Konstantin Mikhaylov (ITEP, JINR)

#### Description

We present the result of the femtoscopic analysis of non-identical charged kaon correlations in Pb-Pb collisions at √sNN=2.76TeV obtained in ALICE at the LHC. One-dimensional K+K- correlation functions were analyzed in three centrality classes and eight transverse momentum ranges. The femtoscopic correlations of K+K- pairs are the result of Coulomb finalstate interactions and formation of a0(980) and f0(980) resonances. The K+K- correlation function is fit with the R.Lednicky and V.Luboshitz model [1]. For the first time, f0(980) mass and couplings were extracted from the K+K- correlation functions fit with the constraint on the radii to be close to the corresponding radii of identical charged kaon correlations.

[1] R. Lednicky and V.L. Lyuboshitz, Sov. J. Nucl. Phys. 35, 770 (1982)

### Primary author

Mr. Konstantin Mikhaylov (ITEP, JINR)

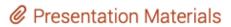

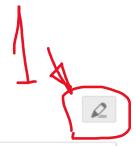

There are no materials yet.

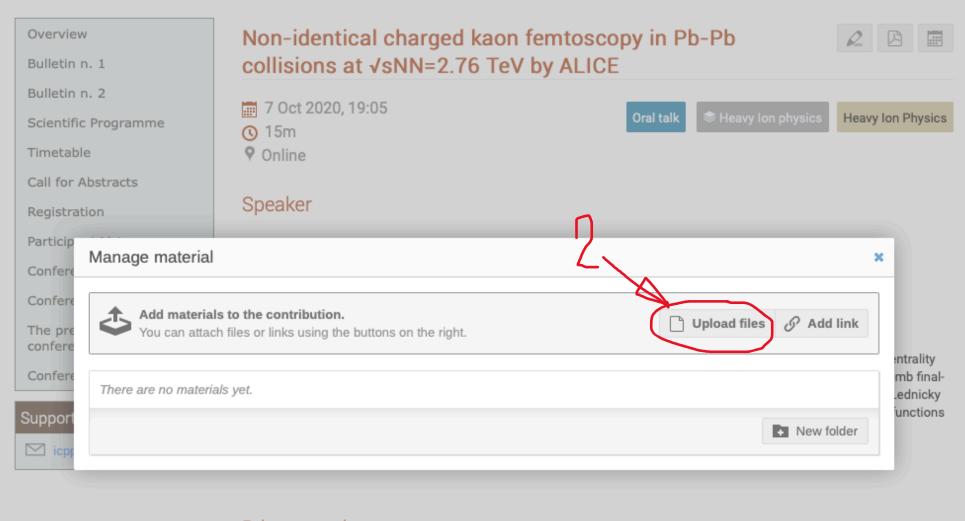

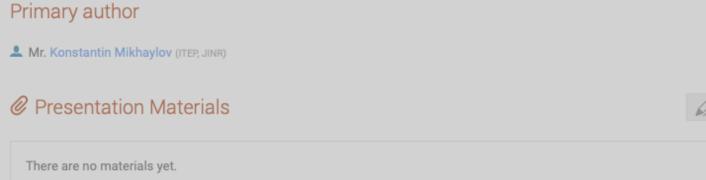

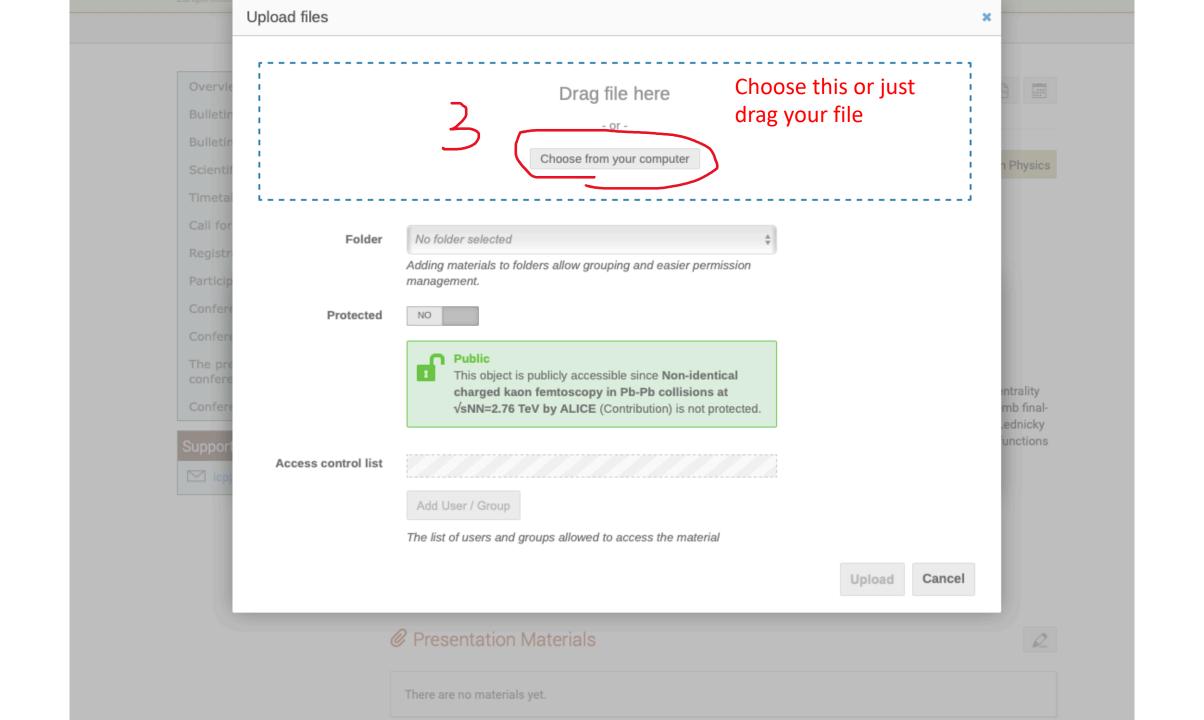